#### تامها به مومومه به مواد با مفاوم با استانداردهای با استانداردهای با استانداردهای با استانداردهای با

# **(Network+) [مدیریت موجودیتهای شبکه- آشنایی با اسناد تجاری](https://www.shabakeh-mag.com/networking-technology/14556/%D8%A2%D9%85%D9%88%D8%B2%D8%B4-%D8%B1%D8%A7%DB%8C%DA%AF%D8%A7%D9%86-%D8%AF%D9%88%D8%B1%D9%87-%D9%86%D8%AA%D9%88%D8%B1%DA%A9%E2%80%8C%D9%BE%D9%84%D8%A7%D8%B3-network-%D9%85%D8%AF%DB%8C%D8%B1%DB%8C%D8%AA-%D9%85%D9%88%D8%AC%D9%88%D8%AF%DB%8C%D8%AA%E2%80%8C%D9%87%D8%A7%DB%8C-%D8%B4%D8%A8%DA%A9%D9%87-%E2%80%8C-%D8%A2%D8%B4%D9%86%D8%A7%DB%8C%DB%8C-%D8%A8%D8%A7) [شبکه \(بخش 15 \)](https://www.shabakeh-mag.com/networking-technology/14556/%D8%A2%D9%85%D9%88%D8%B2%D8%B4-%D8%B1%D8%A7%DB%8C%DA%AF%D8%A7%D9%86-%D8%AF%D9%88%D8%B1%D9%87-%D9%86%D8%AA%D9%88%D8%B1%DA%A9%E2%80%8C%D9%BE%D9%84%D8%A7%D8%B3-network-%D9%85%D8%AF%DB%8C%D8%B1%DB%8C%D8%AA-%D9%85%D9%88%D8%AC%D9%88%D8%AF%DB%8C%D8%AA%E2%80%8C%D9%87%D8%A7%DB%8C-%D8%B4%D8%A8%DA%A9%D9%87-%E2%80%8C-%D8%A2%D8%B4%D9%86%D8%A7%DB%8C%DB%8C-%D8%A8%D8%A7)**

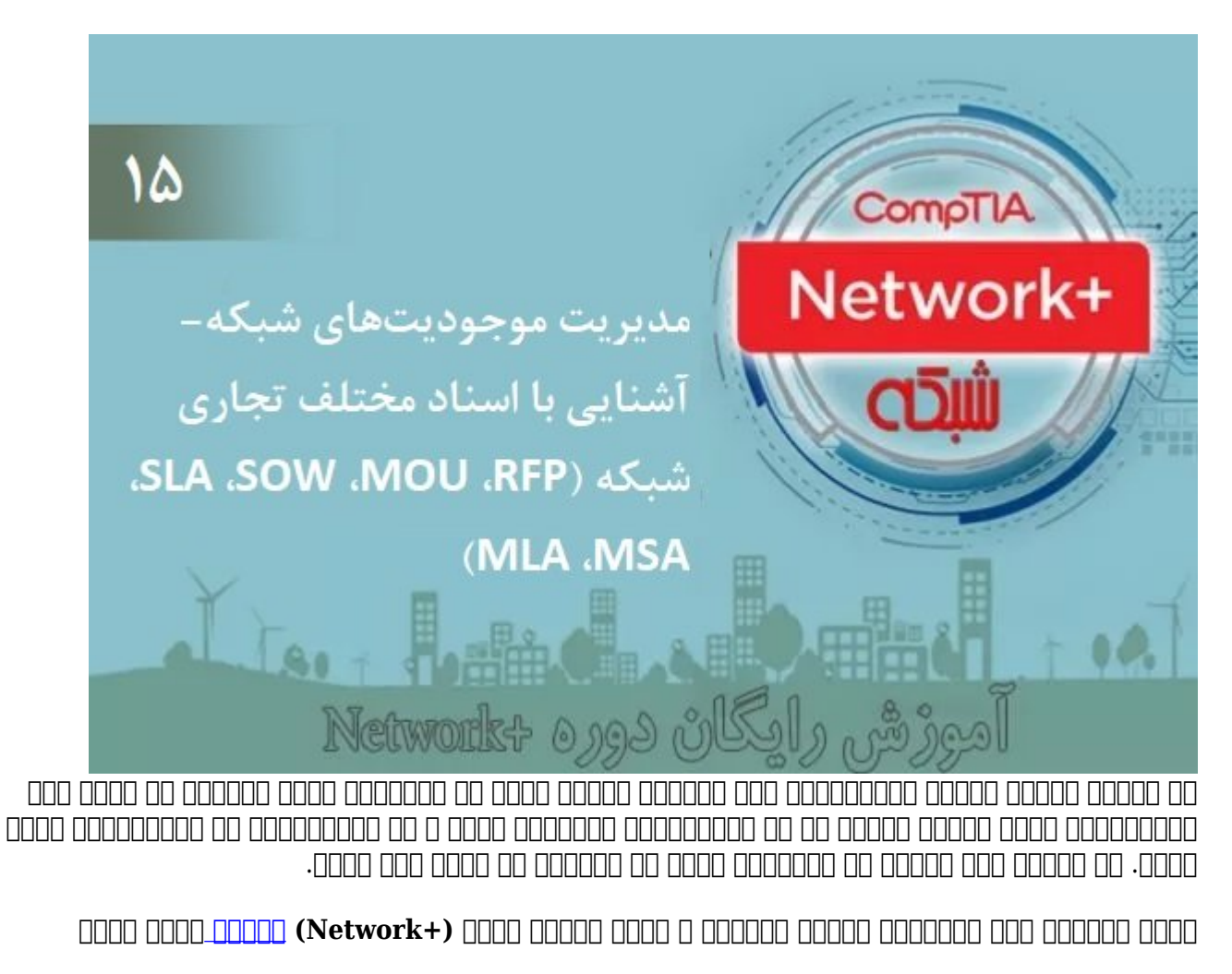

# **ذخیرهسازی اطلاعات درون ویکی و محافظت از اسناد**

حاف استنداف استنداش استنداش این استاد استاد این استاد استاد این استفاده استاد استفاده با استفاده باید با استفاد רות החתחתתתת החתחת החתח. הנו החתח החתחתה החתחת החתח החתחת החתחת המרחבות החתח החתחת החתחת החת הח دایا این اینکه مدیر این این است در زمانه است است در است در است است از ارشد سازمان است ارشد ارشد از مدیران ارشد بهاشتان به دلیل این اینکه به دلیل از طرفی به دلیل از طرحوان از طرحوان از طرحوانها به انواع انواع از طرحوان میشوند  $\Box$ مختلف استفاده کرده و خود مورده کنید و استفاده کرده و خود کنید. سازمانها موارد از یک سازمانها در اغلب موارد از بانکاطلاعاتی داخلی یا یک ویکی (wiki (برای نگهداری اسناد استفاده میکنند. ویکی سایتی است که از

صور מתחמממם ממחממם מתחמם. מתחמם מתח מתחמממתחמת מה המחמו מתחמו מהחמם מה להחמממה מהחממממת صمحات ما ماهمان میتواند. مان میتوانید میتوانید و تصاویر مان میتوانید فایلها و به آن اضافه کرده و به اشافه کرده میان صفحات صفحات با اطلاعات بهتر است از اطلاعات از است از اطلاعات الاست از اصلاح است از اصلاح از اطلاعات دیدیت همان مصمومان وهای همچون و مطمئن همچون وابری ابری مصمومان مطمئن باید کاملا با بهروز با کاملا با باید کاملا با ب کم در چند مصدر مومو مومو به شوند مصدر مطلوبی مصدر مطلوبی مصدر است از مدیر است از مدیر است از مدیر است از مدیر فناورهای مدیر والا مدیر والات مدیر والات اسناد مطالعه کنید مطالعه کرده و هر مطالعه کرده کرده کرده کر کاستی را به شما اطلاع دهند.

#### **مدیریت موجودیتها/سرمایهها**

فرآیند طراحی، پیادهسازی و نگهداری از شبکه چرخه عمر سیستم (cycle life system (نامیده میشود. بخش عمدهای از این موجودهای از ارتباط با حذفه یا حدودهای از ارتباط با حدودهای از این حدود خارج شدهاند و از رده خارج و قرارها متناسب متناسب به قرار استفاده استفاده متناسب با نیازهای متناسب با نیازهای متناسب به از تجهیزات نصب است ضمن من شامه موجه باشید باشید باشید باشید باشید باشید باشید باشید باشید باشید. باشید باشید و مدیریت باشید. هدی موجودیتها به نظامتها به نظارتهای مدیریت و مدیریت همه دارایی است و باعث شدهاند یک باعث شودهاند یک شودها دارند. مامه محاول مدیره و مدیرهای مدیره است و مدیرهای مدیرهای مدیرهای است است است است است است است ا صاحبات کانامه این کان کانامهای این کانامها کامل کانامهای کانامهای این منظور استفادهان کانامها کام کان می اول در هموجودیتها موجود کردن همه تجهیزاتی است که در یک شبکه قرار دارند. این موجودیتها در یک شبکه قرار دارند. این موجو سختافزار و نامان استافزار که با شماره از محل شماره به استان شماره شماره استان سریال سایال استان شماره از سایال بان فان به به به استاده و استادی و استانها میشوند و برای استادی استادی که برای میشوند. استادی که برای مدیریت صوحها ایجاد ایجاد ایجاد ایجاد ایجاد ایجاد میکنند از شبکه از شبکه از شبکه از شبکه از شبکه تخمین میکنند که ایجاد شبکه از چه ملزومات ملزومات مثال، از چه مثال، از متوجه است. اگر مثال، اگر متوجه که است که روتری دو سال پیش خرید برای مشکلات مشکلات امن مشکلات امن مشکلات امن است. در این مشکل امن مشکل امن مشکل کنید که بررسی کنید که چه تعداد از همین موجود از همین موجود از هم موجود از شبکه از شدهان شدهاند، در چه آیا آنها در شدهان از شدهان ارت<br>این شدهان و آیا آنها در شبکه از شده از شده از شده از شده از شده از شده از شده از آنها در گذشته یک ارتقا از شده نامافزاری دریافت کردهاند یا خیر. در چنین موجودیت کردهان می شرایطی با مدیریت موجودیت موجودیت که به به شمات کمک میکنند ملزومات ها کرده و میکنند و از شبکه از شبکه از شبکه از شبکه از مشکل در کرده از کرده از کرده از مشکلات را برطرف کنید. علاوه بر این موارد، شما از طریق مستندات مرتبط با مدیریت موجودیتها به مدی میکن میکنید و میکنید در ارتباط با هزینهها و میکنید و نرمافزارها و مزاینههای که خرید سختافزارها و نرمافزاره به موموره موزورهای مورور مورور مورور مورور واقور مثال، اتخاذ مثال، این جمع مثال، این جمع برسید که این جمع کر از وقت کارکنان میشد وقت کارکنان میشود، میشود، این اطلاعات به این اطلاعات به یک برند میشود، با ثبت این اطلاعات د گرامها به مدیرها موجود میدارید که چه تعداد میدانید که چه پیش باید که چه تعداد میدانند که و در صورت عدم خرید و تجهیزات به احتجازها و مالی و مالی و از مالی و مالی و مالی و مالی و مالی به از نرمافزارهای از نرمافزارهای از نر مدی موجودیت موجود وحمودی موجود را به شکل هوشمند این موجود را به شکل هوشمند این موجود را به مربوطه به و در زمان مدیران شبکه اطلاع دهند که تاریخ گارانتی تجهیزات یا زمان اجاره تجهیزات رو به پایان است.

## **برچسبگذاری و نامگذاری تجهیزات شبکه**

صادی از به استندات استندات استندات استندات استندات استان اشکالزدایی استندات استان استان استندات استندات استان همچنین مان از آن میشود که یک میکند و از آن میکند و از میکند و در هزینه انجام در هزینههای میکند. صور موضوعات تحاسات بای ناماتیکاتیک تجهیزات با تجهیزات استخابات استخاب است. شما با برای باید برای ها باید برای ه کاملامه از برخسته استفاده کرده و درستی از برخسبها از این استفاده از این برخسبها استفاده کنید. در این زمینها است قواعدی وجود دارد دارد که از قواعد موارد این قواعد این قواعد این میتوان است.<br>خوان قواعد این میتوان است که کردن است که کردن است که کردن است که کردن است که کردن است که کردن

- از نامهای توصیفی استفاده کنید. (اطلاعات باید در کمترین میزان درج شوند تا هک شبکه به سادگی  $\Box$ החמה החמה ו
	- $\,\cdot\,$ סום מם מסמכם מסמכם מסמכם מם מסמכם מם מסמכם מסמכם כמסמכם.
		- نامها از از انتخابها باشند باشن انتخابها باشند باشند. باشند.
	- از نامگذاری یکسان برای محصولات مختلف اجتناب کنید. بهتر است از کلمات اختصاری برای نامگذاری استفاده کنید.
	- برای تجهیزاتی که برونهای کردهای کردهای به به نام آنها کردهای کردهای کردهای کردهای کردهای کردهاید با ساختمان، صبحه اتاق مرکز داده، طبقه مرکز مرکز داده، شماره با تصویر از آنها از آنها از آنها از آنها از آنها از آ

سازمان است، بایان است است، است، ایالت، ایالت، ایالت، ایالت، ایالت، ایالت، ایالت، ایالت، ایالت، ایالت، ایالت، ا پلکانی از بالا به پایین درج کنید.

- ه המהמחה החתמממה ממחממה הם המחמם הם ממחממה מהחתמה ממחמה מחמה. ממחמה ממחמ מה המחמממה ה برچسبگذاری اطلاعات در بانکهای مطمئن محل درون بانکهای مطمئن مطمئن مصوبات مطمئن درون. مکانی که این اسناد در آن قرار میگیرند با اسناد باید است. این قرار میگیرند با خطر دسترسی های های های این محرمان اطلاعات کاهش پیدا کند.
	- دستگاههای شبکه باید نامهای مشخصی داشته باشند و اختصارات بیانگر دستگاهها باشند. برای درگاههای یک سوییچ از نامهای طولانی استفاده نکنید.
- برای جکهایی که روی دیوارها قرار گرفته بهتر است برچسبگذاری همراه با عنوان شغلی کارمندان باشد. از مان مان مان استفاده استفاده استفاده کنید.

ضمن مون من مومون مون مون مونونه از برخسبگذاری از برخسبگذاری را نمونه میدهدد. در زمان برخسبگذاری از کارکترهای ا اختصاصات واحتصاب با با اعتصادات استفادها است. (با اعتداد استفادهای از کابلهای از کابلهای از کابلهای از کابلهای از کابلهای از کابلهای از کابلهای از کابلهای از کابلهای از کابلهای از کابلها برای متمایز کردن عملکرد کابلها استفاده کنند. )

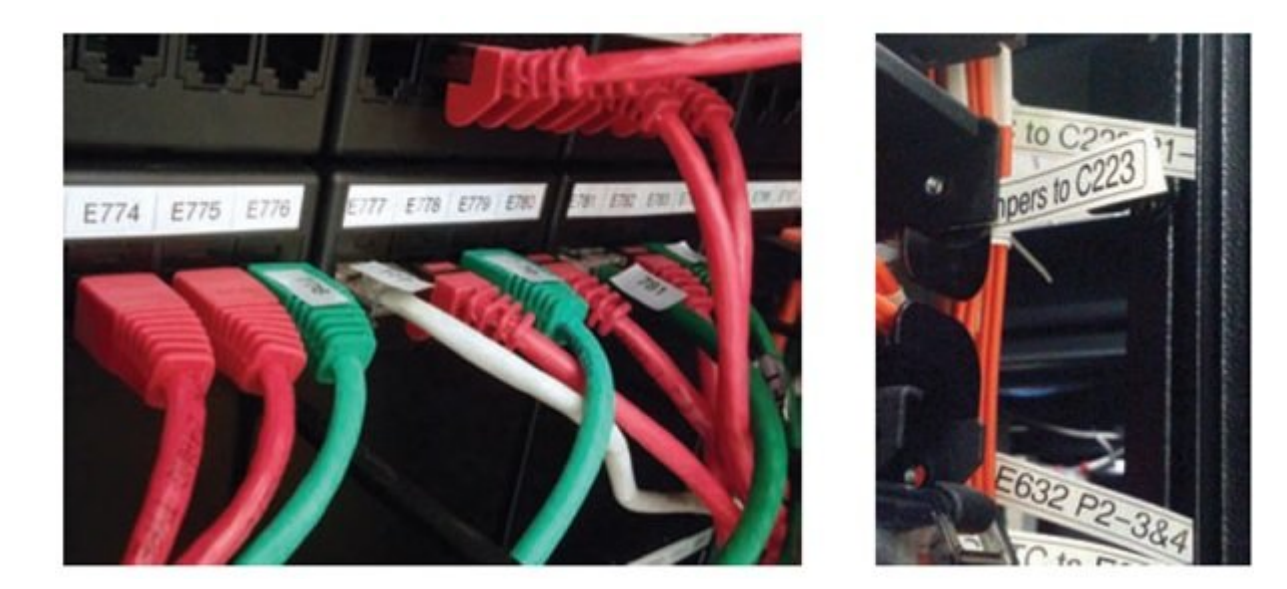

רום ההחה ההחתהמהחהה ההחתהמה המה החהה הקהרות היה החתהמה הם המחהה הה החתה החתה המחהה המהחתה הה برچسبان برخسبها مستقیم روی برخسبها مستقیمات روی پیچان روی برخسبها، مستقیمات استقامات استقامات استقامات از این مطمئن شوید که برای شناسایی سیستمها، مدارات و اتصالات میتوان از این برچسبها استفاده کرد.

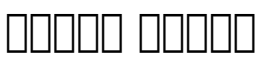

به غیر از اسنادی که برای بررسی وضعیت داراییها و منابع شبکه ایجاد میکنید، در برخی موارد مجبور همتی موروم دیگری از انواع دیگری از اسناد از اسناد از اسناد از انواع کاری مرکب کاری دارند از انواع کاری دارند ا اسناد برای تشریح میشوند برای تشریح میشوند که میشوند میشوند که میشوند که میشوند که میشوند که ب هزینهها مثل مورومون موروق. مومون مثالها مثال، اگر مثال، اگر سازمان، اگر سازمان، اگر سازمان، اگر سازمان، اگر ساز گذاشته یا موضوعات این گذاشته یا شان شان از سازمان از سازمان از سازمان از سازمان از سازمان از سازمان از سازمان محموم محموم محموم مارد با محموموموم محمومات محمومات مان محمومات صافح. به محمومات محمومات شمال زیاد مصمم ممامی ماه این اسناد این اسناد بوده بود، اما آشنایی با ساختار این اسناد به شما در این اسناد به شما در زمین تجهیزات یا نرمافزارهای کاربردی کمک خواهند کرد.

RFP: درخواست طرح پیشنهاد (RFP (سرنام proposal for request به برنامهای اشاره دارد که سازمان شما از مواد محصولات واز موارد از محصولات میکند. در یک میکند میکند و موارد از موارد اشاره میکند. اشاره میکند.

- $\Box$ הורח מהחמת מהם מה החמתה מה מהחמת ממתה מהחמת מהחמת ה
	- and and and an manufacture in manufacture  $\cdot$ 
		- چگونه و چه زمانی طرحها ارزیابی میشوند

فهرستی از موضوعاتی که باید از فروشنده درخواست شود باید در طرح پیشنهادی قید شوند. (شرح مفصلی از خدمات یا سرویسها، پشتیبانی فنی، آموزش کارمندان، هزینههای اولیه و بلندمدت)

MOUT (MOUT (MOUT (MOUT (MOUT) (UNDER: MOUT (MOUT) וחחחח החחחה והחחח וחחחה והחחח ذینفعان روی مفاد آن متفقالقول هستند و این تفاهمنامه قرار است در قالب یک توافقنامه قانونی یا قرار موارد از بیشتر از از بیشتر موارد از بیشتر موارد بیشتر موارد در بیشتر موارد در بیشتر در بیشتر در بیشتر در ب ممکن است با امضا طرفین رسمیت پیدا کند. تفاهمنامهها میتوانند در پیشبرد مذاکرات طرفین و برطرف کردن نگرانیهای مفید واقع مفید واقع شوند واقع مفید واقع مفید واقع از انگرانی یک از در حالت کلی یک سند آن یک از

SOW: بیانیه/دستورالعمل کاری (SOW (سرنام work of statement سندی است که جزییات مربوط به تکمیل پروژه، مقدمهای موجودهای موجودهای موجودهای موجودهای میشود و برنامههای میشود. برنامههای اتمام برنامههای برنامهها دقت کنید که دستورالعمل کاری یک سند معتبر بوده که میتوان در دادگاه آنرا ارائه کرد.

SLA: נפחחתות חם החתם (SLA) החתה (SLA) (SLA (שתכת service-level agreement והחתם החתם החתם החת قرار است که به به به به به به به به به به است و از شرکت میپرداخت که یک از شرکت میپرداخت که یک از متعهد میشود س مضم موه من من موضوعه مضموم موم موجه من بیشتر مشتر مشتر با این مدل قرار با این مدل قرار با این مدل قرار مدل قرا شروی مراجعه الرازه الرازه الرازه ارائه شروعه این اینترنتی این مراجعه است. این شاتل و این قرار این قرار این قرا سایتهای خود یا در پانس کاربری محمد یا در پانس کاربری حساب شما قرار دادهان مدت زمان عقد زمان عقد قرارداد، معیارهای عملکردی و مواردی که باعث ابطال قرار میشوند، مشخص شده است.

MSA: توافقنامه خدمات اصلی (MSA (سرنام agreement service master در این مدل قرارداد شرایط و مفادی که مور بر سر مورد که دو طرفوق به توافق به مورد و قرار مبنای است در آینده بر آینده بر میشود. در این حالت بیشتر مسائل پرداختی و مسائلی که در ارتباط با داوری است قید میشود. بهطور مثال، دو طرف موموم موکوم میکنند به دروز موجود موضوع میکنند به دادش به دادش به دادش

addooddoo aadda oo aadda master license agreement 00000 (MLA) 0000 0000 00000000 :MLA یان تولیداناتان ایا تولیدان به ناشر به ناشر تاشر از بازاریاب به ناشر انتشار ناشر از میدهدان از میدهد به انتشار تاب واقعه از استفاده از نرمافزار از نرمافزار استفاده بردازند.

## **مدیریت تغییرات**

شرایط یک شبکه همیشه ای مانامی تغییر مان به انتشاف تغییر مناور تغییر قرار می باشد. پیشرفتهای عرضه فناوری، فروشن را از دنیای تجارت از دنیای از دنیای از میدان وارد کرده و تاریخان دان به میدان وارد کرده و تعلیدات وارده کرده ا را به مردمه از موروده آورده از تورده و از تورده یا کاربران را تغییر داده یا حمل به این مورود از های های ها ها آسیبپذیری می موجود می وجود می باعث متزلزل میآورند که باعث متزلزل شبکه میشوند. مدیریت میشوند. مدیریت میشوند. مد دره حالی که به موجود که به به به به دست کرده و دست کرده و دسترسی به موجود و دسترسی به شبکه را به به برنامه برنامه نیاز دارد. حتی از انجام نیاز درستی انجام به انجام نیاز انجام نیاز مختلف با انجام برای برای برای میگذارد. در زمان میگذارد. در زمان اعمال اعمال اعمال که شبکه باید به باید باید باید به از که زمان دسترسی به زما ضافان ناماکانافاهای امکانافات کامل نامه با توانس این ترتیب آنها میتوانند کارهای استوانات تامهریزی کارهای این ک زمان مورد هدر موردهای مورد به موردهای هدر مورد ویژه آنها مورد آنهایی که از کاربران به از کاربران که گستردهای ا اثرگذار با با با با با میشوند تجهیزات میشوند تجهیزات میشوندان میشوند با با است. در نتیجه باید باید باید باید د تغییرات باید بر برنامهای مبنای انجامهای برنامهای مبنای انجام از آن برنامهای محتوی از آن آن آن آن آن آن آنکه ای شوند، ابتدا باید تایید شوند.

## **تغییرات نرمافزاری و سختافزاری**

حرص حافزان بازگردان بازگردان است به مسافر شهار شهار شهار شهار شهار میشوندان بازگردان به انتخاب به مسافر به انتخاب و مور مورد مورد میشوند و میشوند. در حوزه ساده ساده سختافزار میشوند و ساده ساده ساده ساده ساده جایگزین یک مان استون از استون استون استون استون استون استون یا استون استون از ساختان استوند. تغییرات استون است صحاب محور محاورات استخابی ایستگاه ایستگاههای ایستگاههای ایستگاههای کاری قدیمی، نصب پایستگاههای ایستگاههای جدی تلفنهای آیپی است.

حسن استورالی برای برای برای برای اعمال استافزاری ایا برای انرمافزاری این سختافزاری است

در حالات کلی این در حالت این دستورالعمل عمومی تغییرات این دستورالعمل کنید با مشکل کنید با مشکل کنید با مشکل کن نخواهید شد.

.1در حالت کلی، اجازه ندهید وصلهها به شکل خودکار روی سیستمعاملها، برنامههای کاربردی یا دستگاهها نصب موند. زمان است که مساوات یک کامپیوتر یا مسئولیت یا شما است، باید به به درستی به درستی به درستی ب تغییر چه پیامدهایی به همراه خواهد داشت.

2. החתההם החתה ההחתה החתה המחתההה ההחתהה ההחתהה החתהההה הם החתה הם ההחתה הה החת החתהה החתה قام مورد اعمال جدید اعمال شده و در نتیجه به توجه به توجه بیشتری نیاز دارند.

3. ممه مه محمومه وصله ها مصله همونه وصله وصله ها از مطالعه از سوی تولیدکان از سوی تولیدکان را مطالعه کنید تا مصممه مومه مه مور مطمئن مطمئن مصمم من به هم از ارائه آنها چیست و چه پیشان و چه پیشان و آیا با سختافزار و آ ن همامافزارهای سیستمی هم هم هم هم هم هم این دارند.

. נוכם כם סם סם מסמכם כם סם מסמכם סם מסמכם כם עם מס מס מסמכם מסמכם מסמכם מסמכם מסמכם מסמכם מסמכם לי را بررسی کنید.

5. مفقف مقمو که تغییرات باید که تغییرات باید برای همهمونتهای همهای همهای موجههای شبکه یا دستهای شما صحححی صدر الاست.

.6 برای اعمال تغییرات یک زمانبندی مشخص کنید تا در ساعتهای تعطیلی سازمان اعمال شوند.

.7 پس اول موروف موروفی از اعمال مدیرات و اولین مدیران اولین مدیران معنی مدیران اولین موروفی موروفی از موروفی ا جریان تغییرات بگذارید.

8. من معلوم مومن مومون مومومومونها و معلومونها وقعلی مومن هر مومن مومن از آنکه هرگونه و از آنکه هرگونه از آن آ ناصف موضوعها موجود. از پیکربرندی روزهای موضوعها و یا سوی یا سوی از سوی یا سوی یا سوی یا سوی یا سوی نسخه پشتیبان تهیه کنید.

9. پس من موموم موموموم موموم را در وضعیت موموم قام از اعمال کنید.

10. ההתחתמת תחתם תחת תח תחת תחתחת תחתח ה תחתחת תחת התחתח תחתחת התחתחת התחתחתחת החתח.

11. תחתחתת חתחתת תחת תה תחת חתחת החתה.

در شماره آینده آموزش **نتورکپلاس** یک مرور کلی بر مباحثی خواهیم داشت که به آنها اشاره کردیم.

طفا مورد مورد مورد این است مورد و ادامه ما باشد این انتهای مورد استاد انتهای مورد این مورد انتهای مورد انتهای استادها

 **تمام قسمتهای دوره [نتورک پلاس \(+Network \(](http://www.shabakeh-mag.com/tag/%D8%A2%D9%85%D9%88%D8%B2%D8%B4-%D8%B1%D8%A7%DB%8C%DA%AF%D8%A7%D9%86-network)**

معر فی آموز شگاههای معتبر دوره نتورک پلاس در سراسر کشور

**استان تهران (تهران): آموزشگاه [عصر شبکه](http://era-network.ir)** برگزار مان مان برگزار مورون مجازی و مجازی و مجازی و مجازی هم تلفن: 02188735845 کانال: [Asrehshabakeh@](https://t.me/asrehshabakeh) **---------------------------------------**

**استان گیلان (رشت): آموزشگاه [هیوا شبکه](http://www.hiva-network.com/index.php/news-in-hiva/861-mcsa-network)**

تلفن: 01333241269 کانال: [HivaShabake@](http://t.me/Hivashabake)

**---------------------------------------**

#### **استان اصفهان (اصفهان ): موسسه آموزش عالی آزاد [فن پردازان](https://fanpardazan.com/course/Microsoft-Network-Engineering-MCSE)** تلفن: 03195022636-535 کانال: [fanpardazancom@](http://t.me/fanpardazancom)

**نویسنده:**  [حمیدرضا تائبی](https://www.shabakeh-mag.com/person/%D8%AD%D9%85%DB%8C%D8%AF%D8%B1%D8%B6%D8%A7-%D8%AA%D8%A7%D8%A6%D8%A8%DB%8C) **دسته بندی:**  [فناوری شبکه](https://www.shabakeh-mag.com/networking-technology) **تاریخ انتشار:**   $07:45 - 17/11/1397$ **برچسب:**  [آموزش رایگان شبکه](https://www.shabakeh-mag.com/tag/%D8%A2%D9%85%D9%88%D8%B2%D8%B4-%D8%B1%D8%A7%DB%8C%DA%AF%D8%A7%D9%86-%D8%B4%D8%A8%DA%A9%D9%87) - [دوره رایگان نتورک پلاس](https://www.shabakeh-mag.com/tag/%D8%AF%D9%88%D8%B1%D9%87-%D8%B1%D8%A7%DB%8C%DA%AF%D8%A7%D9%86-%D9%86%D8%AA%D9%88%D8%B1%DA%A9-%D9%BE%D9%84%D8%A7%D8%B3) - [دوره نتورک پلاس](https://www.shabakeh-mag.com/tag/%D8%AF%D9%88%D8%B1%D9%87-%D9%86%D8%AA%D9%88%D8%B1%DA%A9-%D9%BE%D9%84%D8%A7%D8%B3) - [آموزش رایگان نتورک پلاس](https://www.shabakeh-mag.com/tag/%D8%A2%D9%85%D9%88%D8%B2%D8%B4-%D8%B1%D8%A7%DB%8C%DA%AF%D8%A7%D9%86-%D9%86%D8%AA%D9%88%D8%B1%DA%A9-%D9%BE%D9%84%D8%A7%D8%B3) - [نتورک](https://www.shabakeh-mag.com/tag/%D9%86%D8%AA%D9%88%D8%B1%DA%A9-%D9%BE%D9%84%D8%A7%D8%B3-%D8%A2%D9%85%D9%88%D8%B2%D8%B4-%D9%86%D8%AA%D9%88%D8%B1%DA%A9-%D9%BE%D9%84%D8%A7%D8%B3) [پلاس آموزش نتورک پلاس](https://www.shabakeh-mag.com/tag/%D9%86%D8%AA%D9%88%D8%B1%DA%A9-%D9%BE%D9%84%D8%A7%D8%B3-%D8%A2%D9%85%D9%88%D8%B2%D8%B4-%D9%86%D8%AA%D9%88%D8%B1%DA%A9-%D9%BE%D9%84%D8%A7%D8%B3) - [+Network](https://www.shabakeh-mag.com/tag/network-0) - [آموزش رایگان +Network](https://www.shabakeh-mag.com/tag/%D8%A2%D9%85%D9%88%D8%B2%D8%B4-%D8%B1%D8%A7%DB%8C%DA%AF%D8%A7%D9%86-network) - [آموزش رایگان دوره نتورک پلاس](https://www.shabakeh-mag.com/tag/%D8%A2%D9%85%D9%88%D8%B2%D8%B4-%D8%B1%D8%A7%DB%8C%DA%AF%D8%A7%D9%86-%D8%AF%D9%88%D8%B1%D9%87-%D9%86%D8%AA%D9%88%D8%B1%DA%A9-%D9%BE%D9%84%D8%A7%D8%B3) - [آموزش دوره نتورک پلاس](https://www.shabakeh-mag.com/tag/%D8%A2%D9%85%D9%88%D8%B2%D8%B4-%D8%AF%D9%88%D8%B1%D9%87-%D9%86%D8%AA%D9%88%D8%B1%DA%A9-%D9%BE%D9%84%D8%A7%D8%B3) - [آموزش رایگان +Networkx](https://www.shabakeh-mag.com/tag/%D8%A2%D9%85%D9%88%D8%B2%D8%B4-%D8%B1%D8%A7%DB%8C%DA%AF%D8%A7%D9%86-networkx)

**نشانی**

https://www.shabakeh-mag.com/networking-technology/14556/%D8%A2%D9%85%D9%88%D8: %B2%D8%B4-%D8%B1%D8%A7%DB%8C%DA%AF%D8%A7%D9%86-%D8%AF%D9%88%D8%B1%D9%87-%D9%86%D8%AA%D9%88%D8%B1%DA%A9%E2%80%8C%D9%BE%D9%84%D8%A7%D8%B3network-%D9%85%D8%AF%DB%8C%D8%B1%DB%8C%D8%AA-%D9%85%D9%88%D8%AC%D9%88%D8%AF%DB%8C%D8%AA%E2%80%8C%D9%87%D8%A7%D B%8C-%D8%B4%D8%A8%DA%A9%D9%87-%E2%80%8C-%D8%A2%D8%B4%D9%86%D8%A7%DB%8C%DB%8C-%D8%A8%D8%A7